# <span id="page-0-0"></span>History and release notes for the Rohde&Schwarz FSE spectrum analyzers FSEA, FSEB, FSEK, FSEM, FSIQ and for EMI Test Receiver ESIB

#### **Contents**

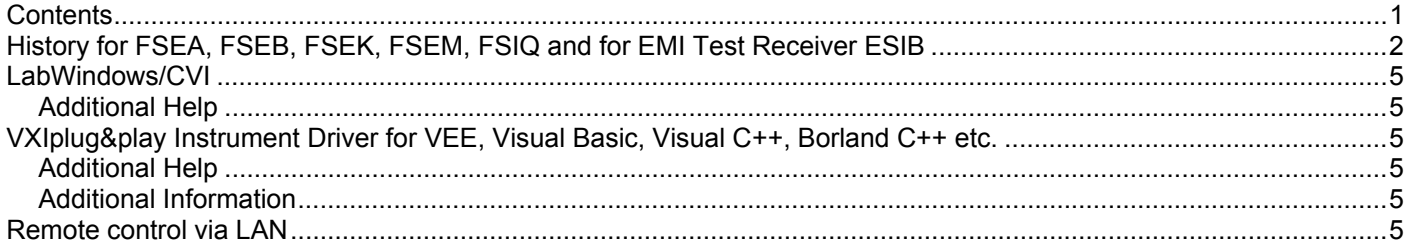

#### <span id="page-1-0"></span>**History for FSEA, FSEB, FSEK, FSEM, FSIQ and for EMI Test Receiver ESIB**  Revision Date Note 3.6.7 09/2007 Modifications - Fixed DLL - added missing function exports and type library 3.6.6 06/2006 Modifications Only for FSx NT Software - Set GPIB Repeat Addressing OFF (In NI Max 4.x it is not possible to switch Repeat Addressing manually OFF) - Not possible for Agilent VISA (Attribute is missing) 3.6.5 04/2005 Modifications - Code maintenance: - I/O conversion specification fixed: Input: "%le" for ViReal64, "%ld" for ViInt32, "%hu" for ViBoolean Output: "%.12f" for ViReal64, "%ld" for ViInt32, "%hu" for ViBoolean - System locale are set to default "C" 3.6.4 01/2004 Modifications: - Fixed function rsfsex actSAMCPSet, missing adjust parameter 3.6.3 06/2003 Modifications: - For Agilent VISA Version L01 or higher and Agilent GPIB board added "/n" in I/O functions 3.6.2 04/2003 Modifications: - Added new Help for LabVIEW This driver supports the options: B5 ,B7-B13, B21, K10, K11, K20, K21, K30, K31, FSIQ-K70, FSIQ-K71, FSIQ- K72, FSIQ- K73, ESIB-B 3.6.1 04/2003 Modifications: -Fixed for use in earlier versions of VISA without TCPIP support This driver supports the options: B5 ,B7-B13, B21, K10, K11, K20, K21, K30, K31, FSIQ-K70, FSIQ-K71, FSIQ- K72, FSIQ- K73, ESIB-B 3.6 01/2003 Modifications: - Included support for RSIB interface - Read Trace I/Q Data (rsfsex dataReadTraceIQ) - Code cleanup - removed unreferenced variables This driver supports the options: B5 ,B7-B13, B21, K10, K11, K20, K21, K30, K31, FSIQ-K70, FSIQ-K71, FSIQ- K72, FSIQ- K73, ESIB-B 3.5 03/2002 Modifications: - Driver update Added support for latest versions of firmware and for new options FSE-K30, FSE-K31 and FSIQ-K73. - Changed functions: Channel Power Standard (confSAMMarkChPowChanStandard) BTS Power Settings (confBTSPower) MS Power Settings (confMSPower) GSM Spectrum Mod Range (confGSMModRange)

 Configure WCDPower Measurement (confWCDPMeas) WCDP Measurement Mode (confWCDPMeasMode)

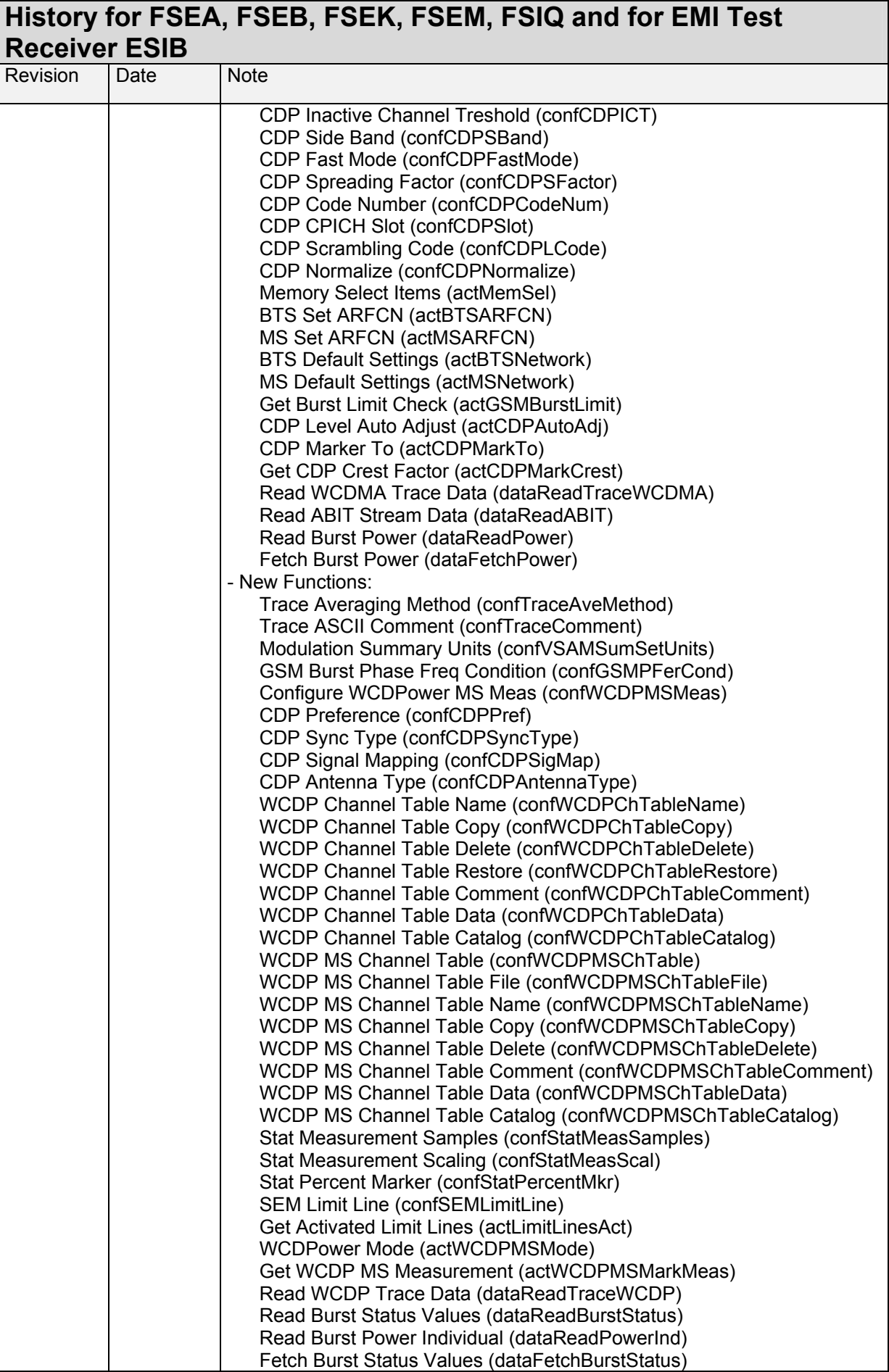

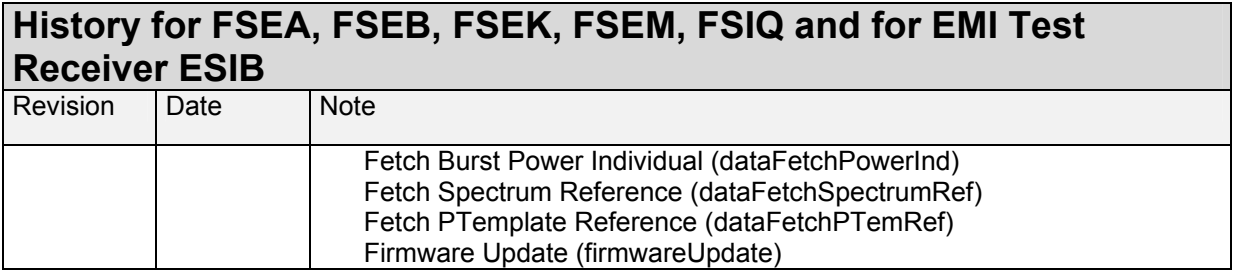

# <span id="page-4-0"></span>**LabWindows/CVI**

# **Additional Help**

The LabWindows/CVI instrument driver consists of a ZIP archive containing the driver sources. In addition, the instrument driver documentation is also included in compressed HTML format (Windows CHM help file) and stored together with the driver sources.

#### **VXIplug&play Instrument Driver for VEE, Visual Basic, Visual C++, Borland C++ etc.**

# **Additional Help**

In addition, the instrument driver documentation is also included in compressed HTML format (Windows CHM help file) and stored together with the driver sources in the ~VXIpnp\WinNT\rsfsex directory.

#### **Additional Information**

For more information regarding the VXIPnP instrument drivers, please read the readme.txt file that comes with each driver.

### **Remote control via LAN**

This driver also supports remote control via LAN. For more information see application note 1EF47